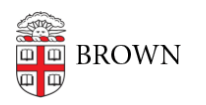

[Knowledgebase](https://ithelp.brown.edu/kb) > [Technical Systems](https://ithelp.brown.edu/kb/technical-systems) > [Storage and Backup](https://ithelp.brown.edu/kb/storage-and-backup) > [Windows Desktop](https://ithelp.brown.edu/kb/articles/windows-desktop-redirection) [Redirection](https://ithelp.brown.edu/kb/articles/windows-desktop-redirection)

## Windows Desktop Redirection

obasi osborne - 2020-09-28 - [Comments \(0\)](#page--1-0) - [Storage and Backup](https://ithelp.brown.edu/kb/storage-and-backup)

With **Desktop Redirection** you'll have:

## **Synchronized files** between other **Brown managed and redirected** computers

## **Frequent backups**

File access via the [Web](https://ithelp.brown.edu/kb/articles/access-department-file-services-from-the-web)

Ability to **restore files up to 6 months old** with a few clicks.

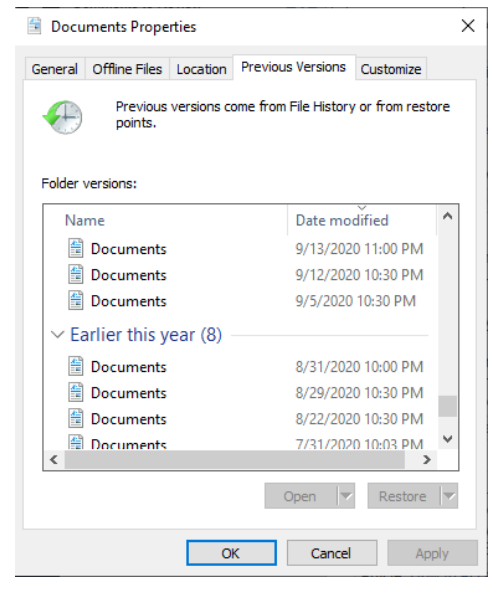

**Desktop Redirection** stores your day-to-day files in your [Network Home Folder](https://ithelp.brown.edu/kb/articles/connecting-to-your-network-home-folder).

**C:\User\jcarberr\Desktop** becomes **\\files.brown.edu\Home\jcarberr\Desktop C:\User\jcarberr\Documents becomes \\files.brown.edu\Home\jcarberr\Documents C:\User\jcarberr\Downloads** becomes **\\files.brown.edu\Home\jcarberr\Downloads** etc.

With Brown VPN, and a click of a button, your files will be safe, secure, and ready for you on whichever redirected and managed machine you choose to use.

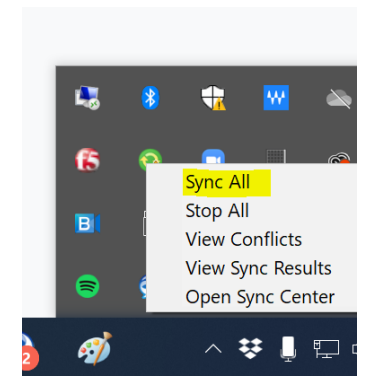

Consult your ITSC or DCC to see if you're eligible for this service.